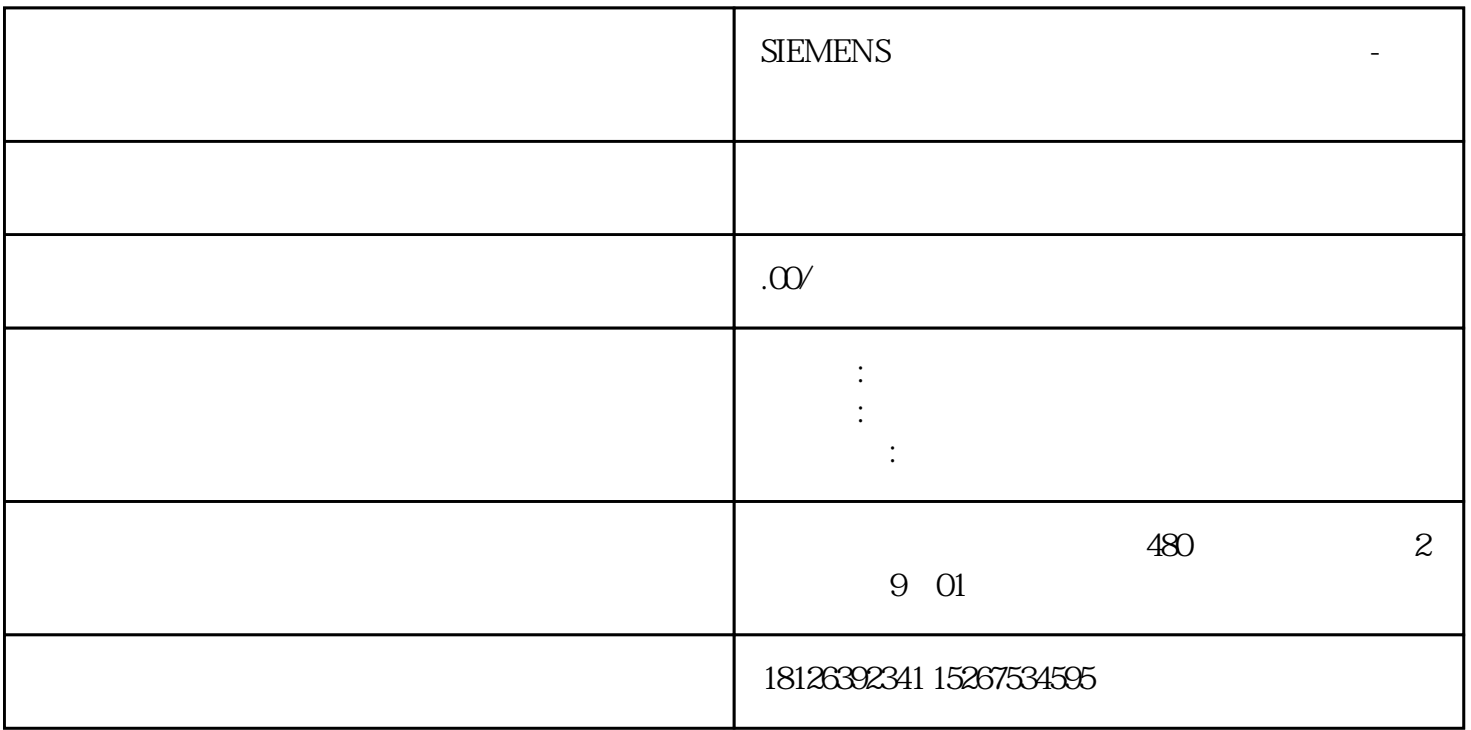

Pro MQPTT MOTT lot-StudioyBuilder

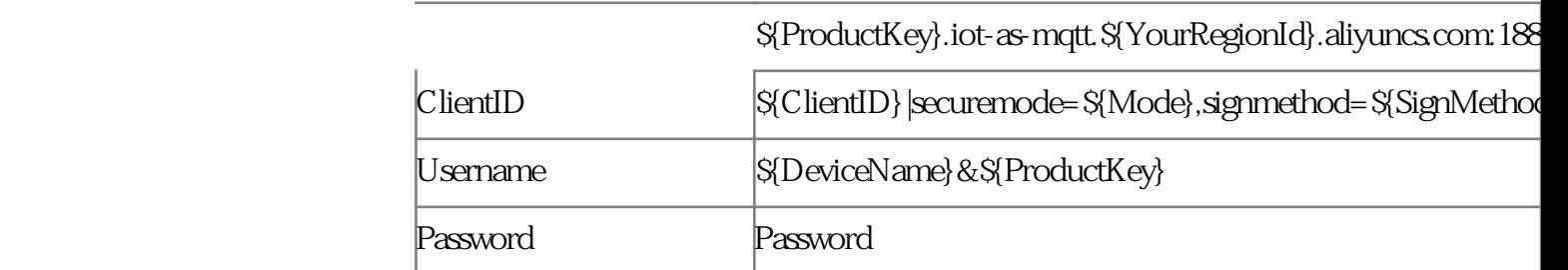

MQTTX

EBPRO